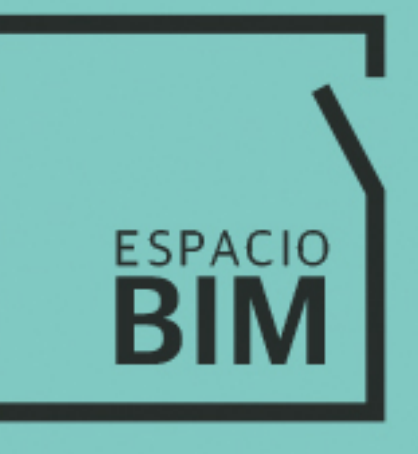

## **5DO MEDICIÓN Y PRESUPUESTO DE OBRA**

## **CONTENIDO**

**SEMANA 01** 

Clase 01: Instalación de Autodesk Revit, Cost-It y Presto Clase 02: Diseño de un proceso: Medición y presupuesto de obra Clase 03: Autodesk Revit y Cost-it L Clase 04: Interfaz de usuario Clase 05: Estructura de la información I Clase 06: Criterios de modelado Clase 07: Revisiones del modelo de información Clase 08: Exportación

**SEMANA 02** 

Clase 01: Trazabilidad presupuesto, modelo, obra Clase 02: Presto

Clase 03: Interfaz de usuario

ŀ

Clase 04: Estructura de la información II

Clase 05: Creación y organización de un presupuesto

Clase 06: Codificación

Clase 07: Creación de Informes

Clase 08: Actualización de una medición

**5D O MEDICIÓN Y PRESUPUESTO DE OBRA**

Exporta la medición de tu modelo BIM de Autodesk Revit a Presto y genera el presupuesto

 $\overline{a}$ 

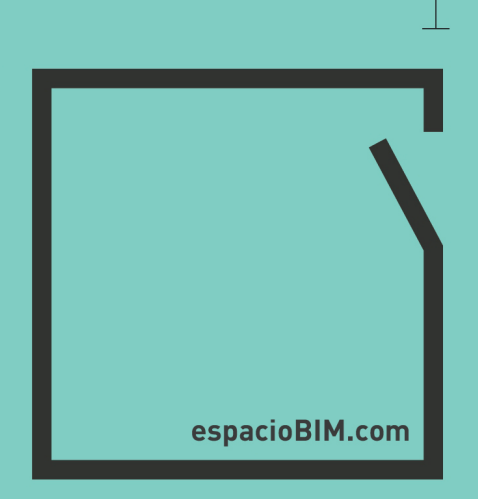